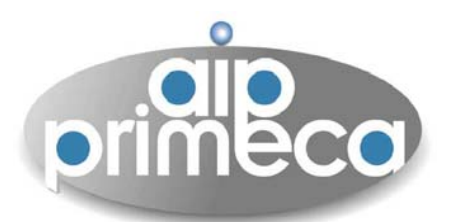

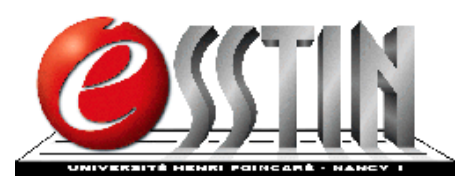

# Retour d'Expérience d'enseignement PLM base AIP PRIMECA / base FOODFormation continue et E learning

Luc Lossent

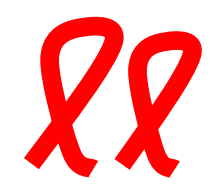

EcoleCentrale Paris –6 avril 2006

## Déroulement

- $\mathcal{L}(\mathcal{A})$ Introduction
- **Formation initiale** 
	- □ École généraliste ESSTIN
	- □ École agronomie & industries alimentaires ENSAIA
- **Formation continue** 
	- □ Partenariat et particularité
	- □ Évolutions
- Autres approches ...

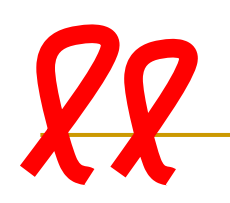

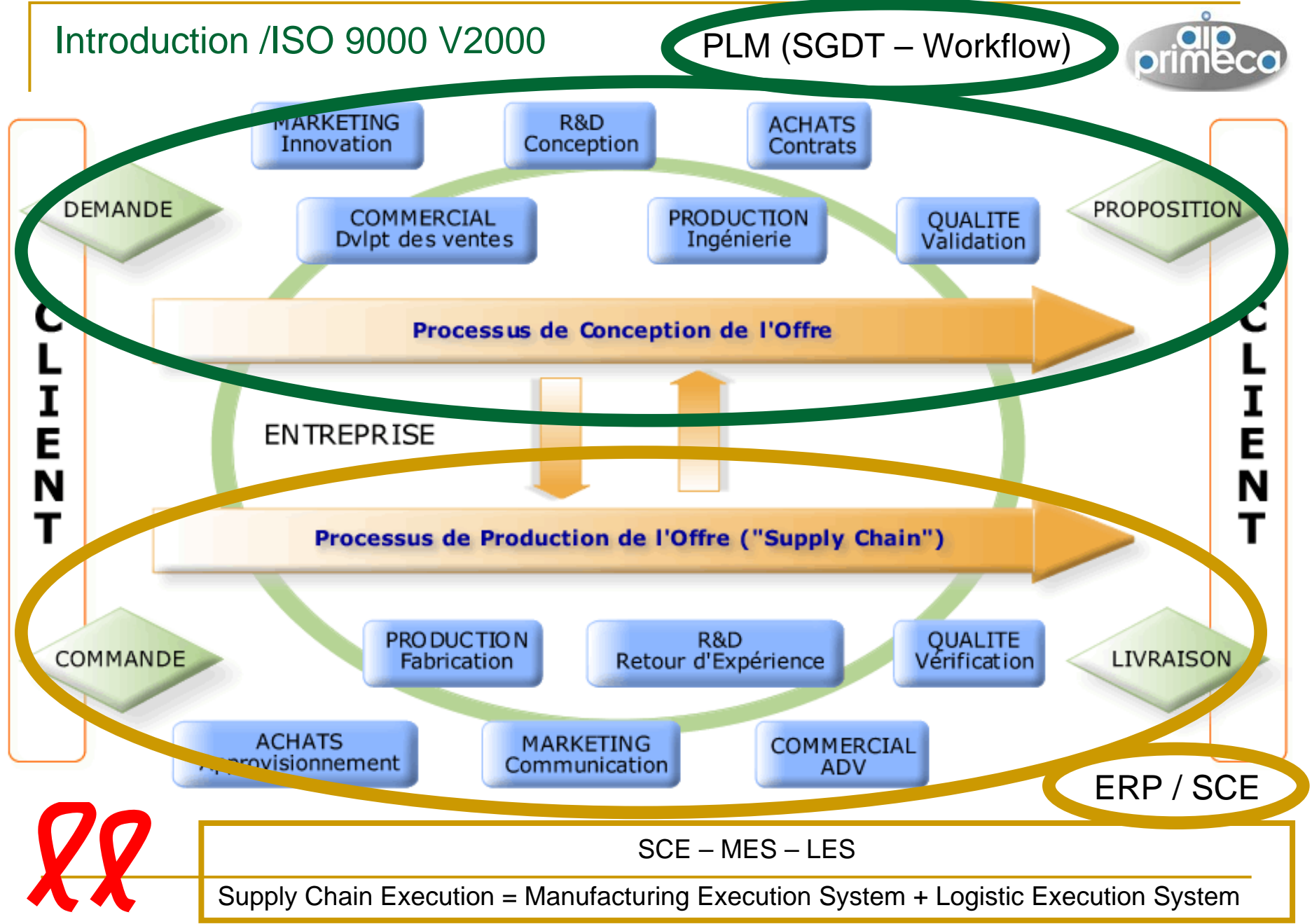

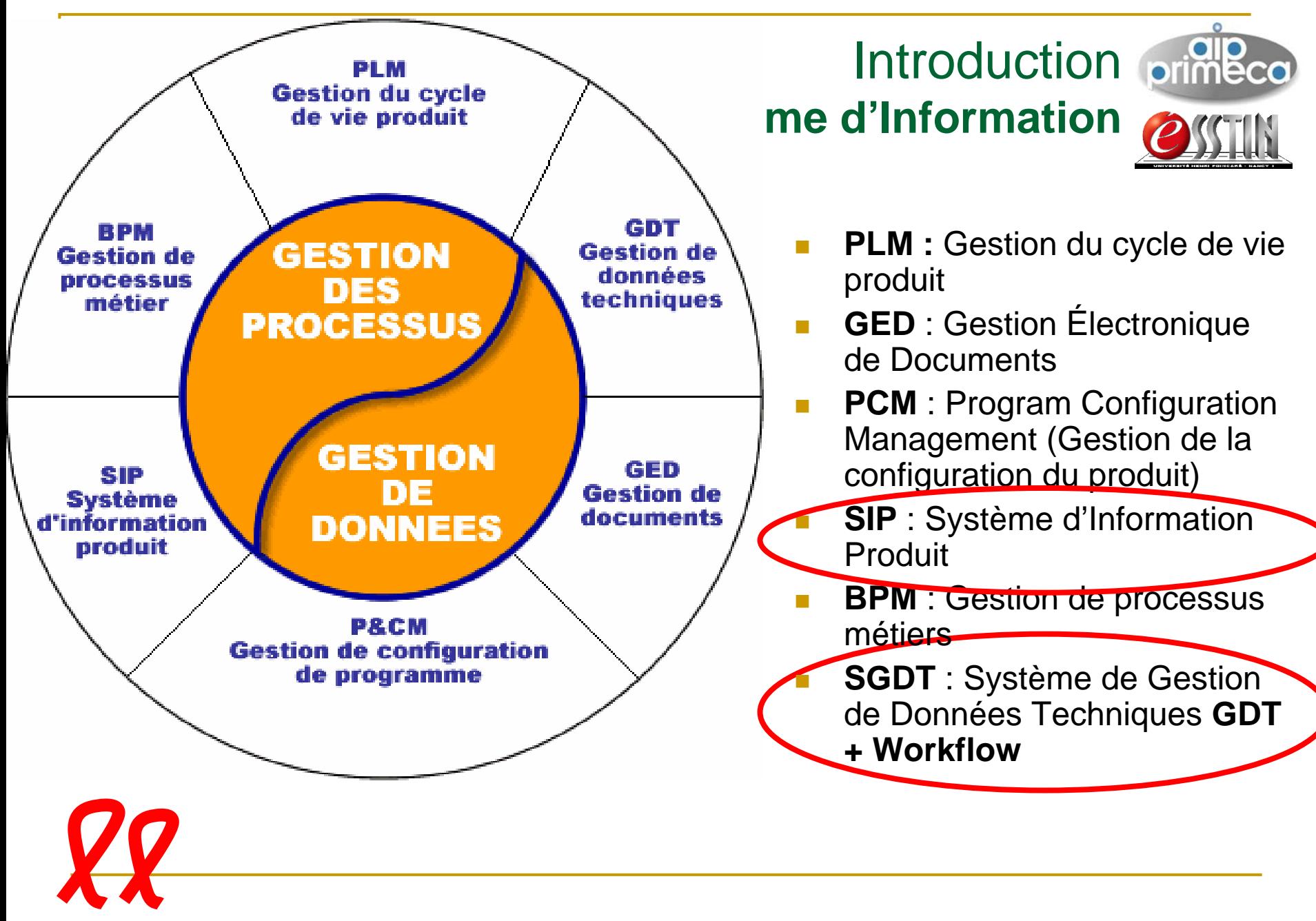

- F Formation initiale ESSTIN
	- $\Box$ Pré requis SGBD - CAO
	- $\Box$ Objectif : connaissances de base
	- $\Box$ Cours 6h et TD 10h
	- **E**valuation : Qcm et éléments de commentaire sur étude de cas ou de base

. POINCAD.

une grande université s'engage dans

- 3 bases utilisées AIP-Primeca, démo, qualité
- Cours avec utilisation du module SGDT WORKFLOW en ligne
	- $\Box$ Cours présentiel complété par
	- ❏ Connexion libre effective de 8 à 20havec Autoévaluation

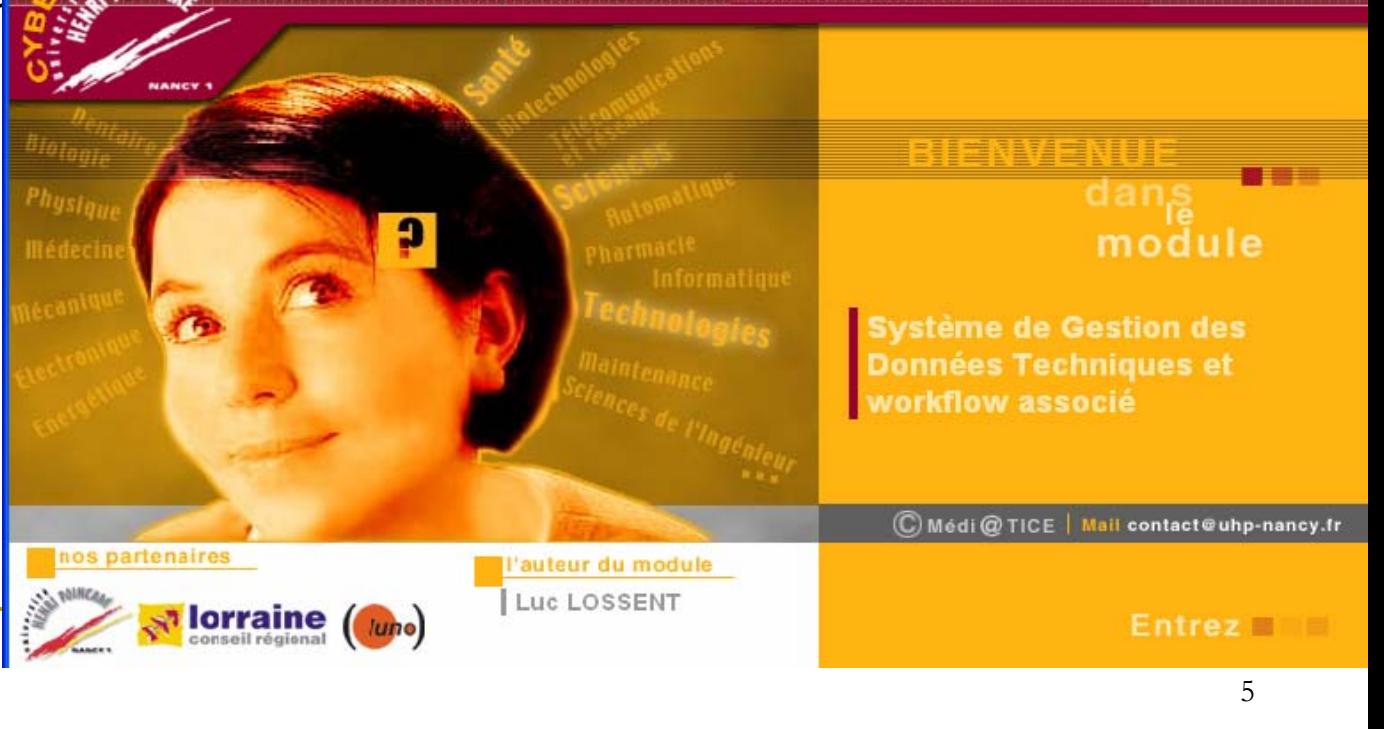

ESSTIN

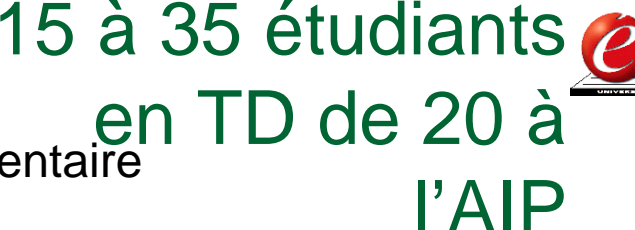

#### 5 chapitres, 70 questions pour autoévaluation

#### Chapitre 2 La Gestion de Données Techniques

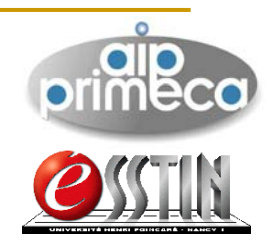

#### 2.1 Introduction

- $\blacksquare$  2.1.1 Définitions
- $\blacksquare$  2.1.2 Fonctionnalités
- 2.1.3 Cycle de vie des données techniques

#### 2.2 Structuration des Données produit

- 2.2.1 Coffre fort électronique
- 2.2.2 Gestion des Articles
- 2.2.3 Gestion des Nomenclatures

#### 2.3 Structuration des Documents

- 2.3.1 Classe de document
- 2.3.2 Dossiers joints et Multi représentation
- $\blacksquare$  2.3.3 Liaisons d'applicatifs

#### 2.4 La gestion de configuration

 $\blacksquare$  2.4.1 Définitions

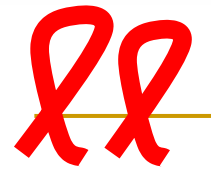

Question 12 : La gestion des articles permet de :

O gérer les dossiers du produit par article, relier les documents avec d'autres données d'article. définir des nomenclatures

O définir des nomenclatures, relier les documents avec d'autres données d'article

O structurer les articles en sous-classes d'articles. assurer les fonctions de recherche, gérer les dossiers du produit par article.

#### Question 14 :

O Un document en modification a un indice inférieur au document en travail. Un document en modification est à l'indice supérieur

O Un document en modification est à l'indice supérieur. La suppression du document d'indice supérieur est possible

O La modification d'une donnée est possible sur les évolutions antérieures. Un document en modification a un indice inférieur au document en travail

O La suppression d'un document d'indice inférieur est possible, La suppression du document d'indice supérieur est possible

### Résultats de l'autoévaluation

Question 12 : La gestion des articles permet de :

- La bonne réponse est bien : structurer les articles en sous-classes d'articles, assurer les fonctions de recherche, gérer les dossiers du produit par article.

Question 13 : La gestion des documents permet de :

- Vous avez répondu : relier les documents avec d'autres données techniques, assurer la recherche de documents

- La bonne réponse est : structurer les documents en sous-classes de documents, gérer les dossiers du produit, relier les documents avec d'autres données techniques, assurer la recherche de documents

Question 14:

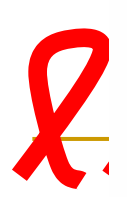

- La bonne réponse est bien : Un document en modification est à l'indice supérieur, La suppression du document d'indice supérieur est possible

# **Fournis par le système**

 $\blacksquare$  Travail de tutorat Demande de commentaires sur erreurs & sur questions et /ou hésitationet discussion / hypothèses

prises en compte

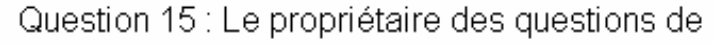

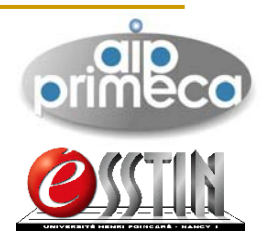

## TD 4h : Utilisation de la Base AIP – PRIMECA

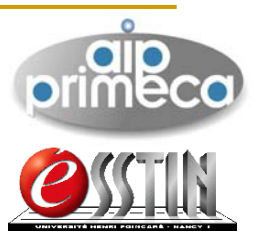

### **Objectifs**

- □ Fonctionnalités de base des SGDT
	- F Données techniques
	- **Configurations**
	- **Documents**
- $\overline{\mathbb{R}}$  Mise de place de 3 PC, 3 UC, logiciels, documents de maintenance…

■ Pas de processus dans la base AIP - PRIMECA (à ce jour)

- **Travail sur des données techniques** 
	- $\Box$ Créer, modifier, copier des OT de différentes classes
	- $\Box$ Créer et modifier des filtres
	- □ Faire des recherches simples
	- $\Box$ …
- **Travail sur des configurations** 
	- $\Box$ Créer, modifier, supprimer, filtrer des vues
	- $\Box$ Enrichir, modifier, supprimer, déplacer des objets avec suivi
	- $\Box$ Faire des recherches de cas d'emploi
	- $\Box$ …
- $\mathbb{R}^3$  Travail sur des documents
	- $\Box$ Créer, modifier, supprimer des documents
	- $\Box$ Associer des fichiers à des OT
	- $\Box$ Créer et enrichir un configuration documentaire
	- $\Box$ Retrouver les documents associés à des logiciels
	- $\Box$  Travailler avec le coffre-fort (extraire, ranger, gérer les versions…)

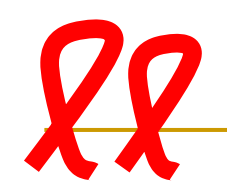

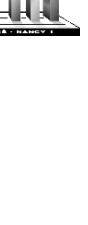

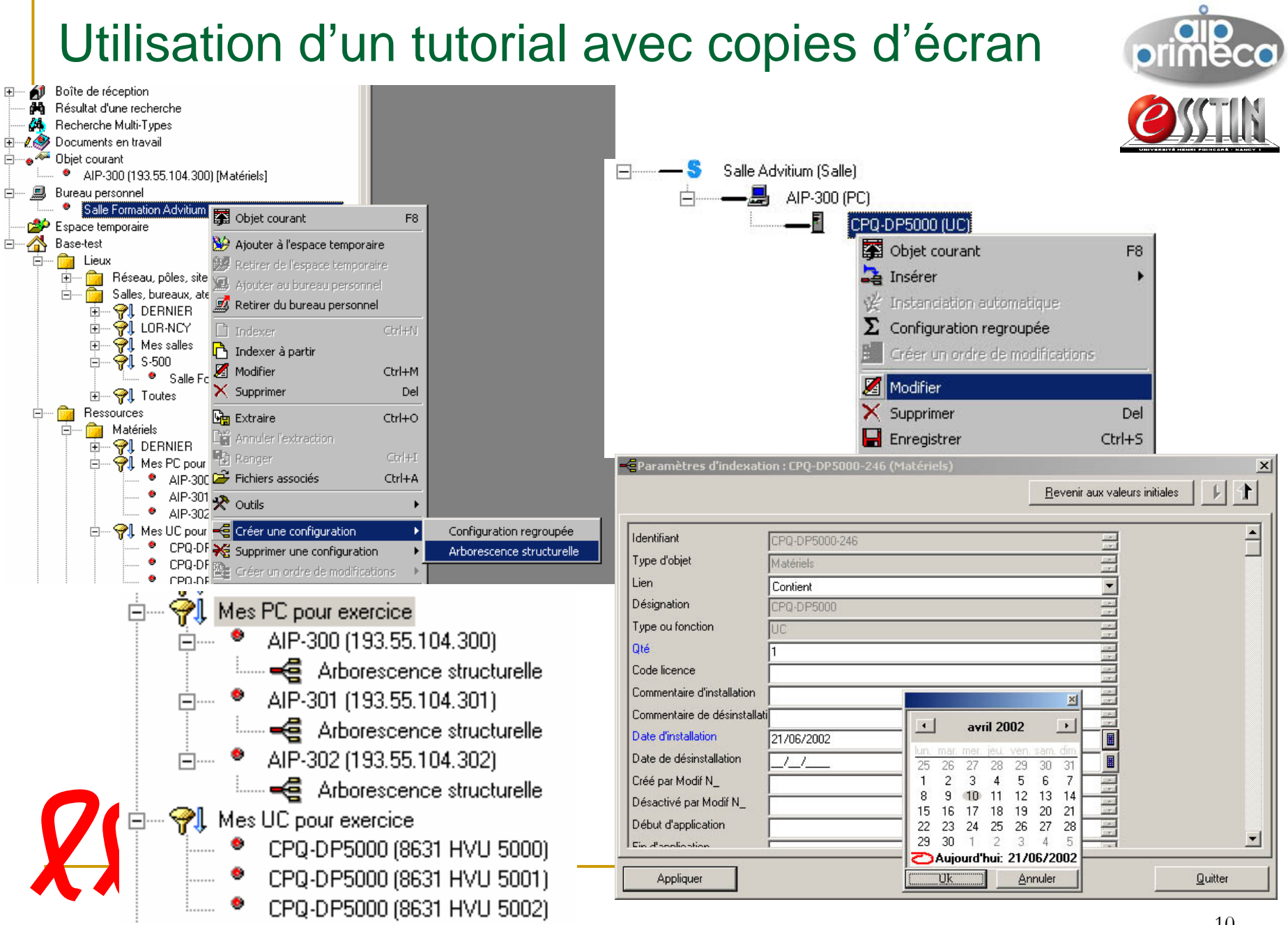

#### Bilan base AIP - PRIMECA

- 
- Connaissances des fonctionnalités de base
	- $\Box$ Données techniques
	- $\Box$ **Configurations**
	- $\Box$ **Documents**
- **Etudiants moyennement motivés**
- **E**volution vers un questionnaire parallèle au tutorial pour rapprochement / cours

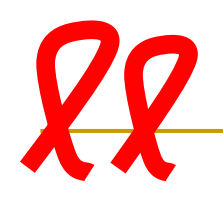

Base de démo pour utilisation des processus TD 4h

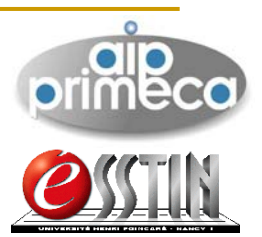

- **Simulation avec 2 rôles de personnes**
- Création du processus (Marketing…)
	- $\Box$  Mise en place d'un processus de création d'un objet technique (démarche de conception de produit)
	- □ Désignation du responsable pour validation
- Validation de référence (BE) ou pas
- Notification aux collaborateurs (non implanté par rapport aux mails des étudiants)

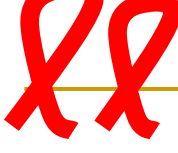

#### Exemple Processus

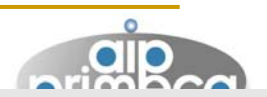

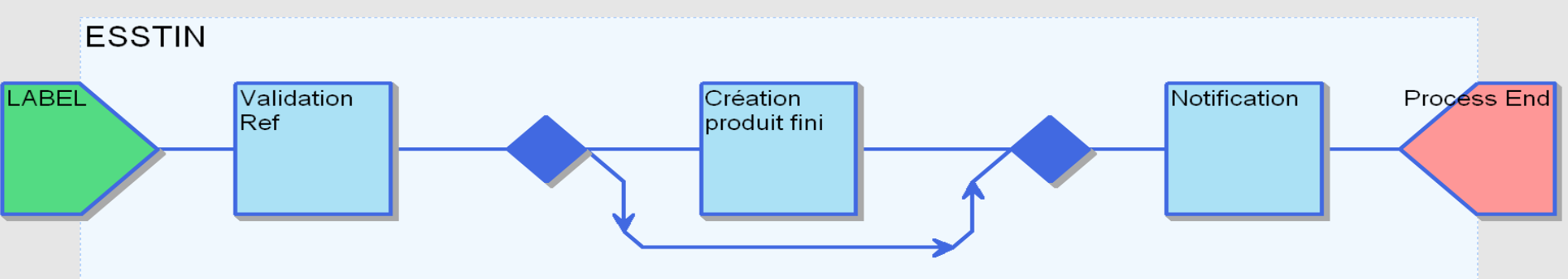

- ٠ Entrée du processus = rentrer le nom du produit fini dans le champ Label.
- $\mathcal{L}_{\mathcal{A}}$  Définir le destinataire : personne désignée pour la tâche de VALIDATION (login nécessaire de cette personne pour valider et compléter les données)

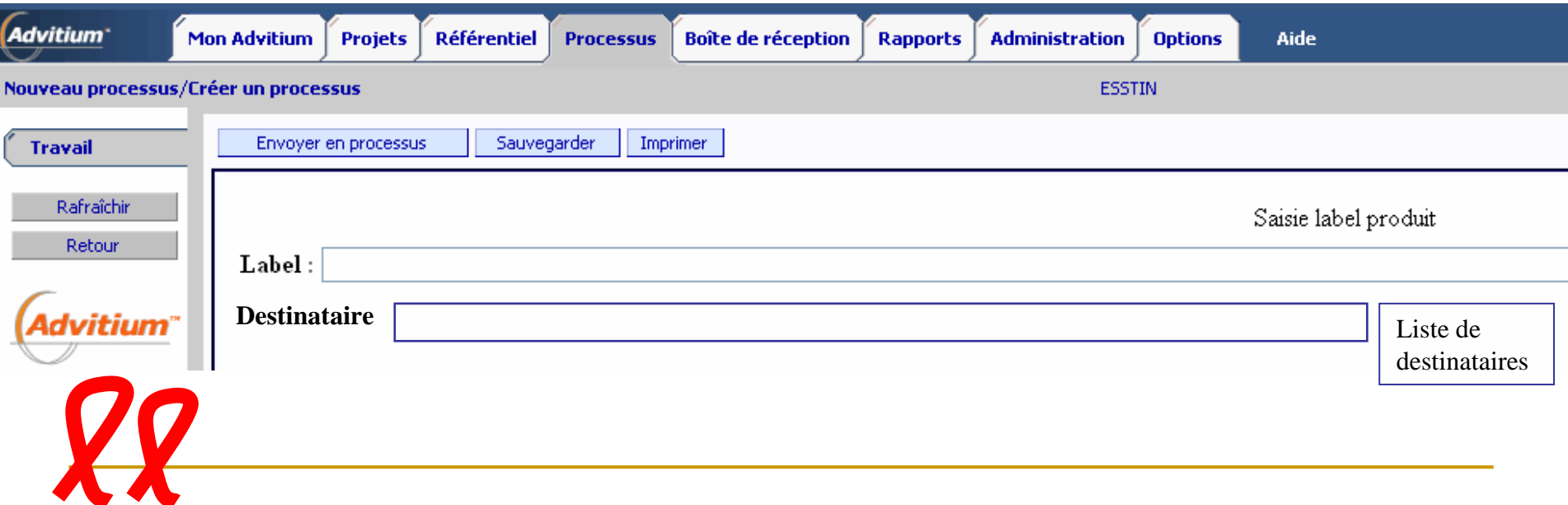

#### Remarques et bilan

- Tâche automation déjà paramétrée
- Préparation des formulaires
- Assignation des ressources humaines pour valider
- Besoin d'être administrateur et accès au module **Designer** 
	- Compréhension de l'utilité des processus / délai / traçabilité et / travail collaboratif
	- Volonté de tracer soi même un processus et de l'instrumenter (non envisagé cette année)

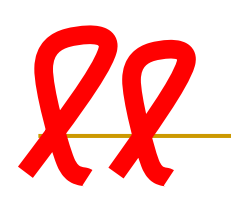

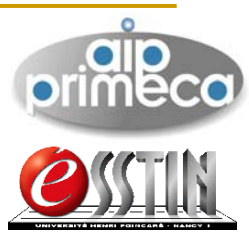

## Base Qualité de l'AIP TD 1h

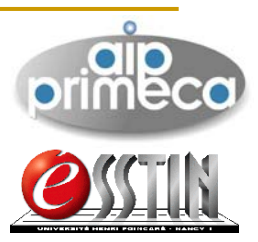

- Utilisation en formation initiale et formation continue (pré requis cours qualité pour ESSTIN)
- **Objectifs** 
	- Vision des processus d'un site de formation
	- $\Box$ Document et cartographie du site
	- $\Box$ Visualisation des processus
	- П Déterminer les fonctions utilisées du SGDT support

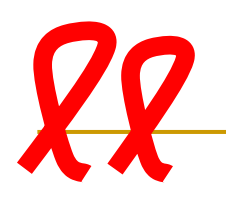

#### Accès aux fonctionnalités demandées par les **primecc** clients

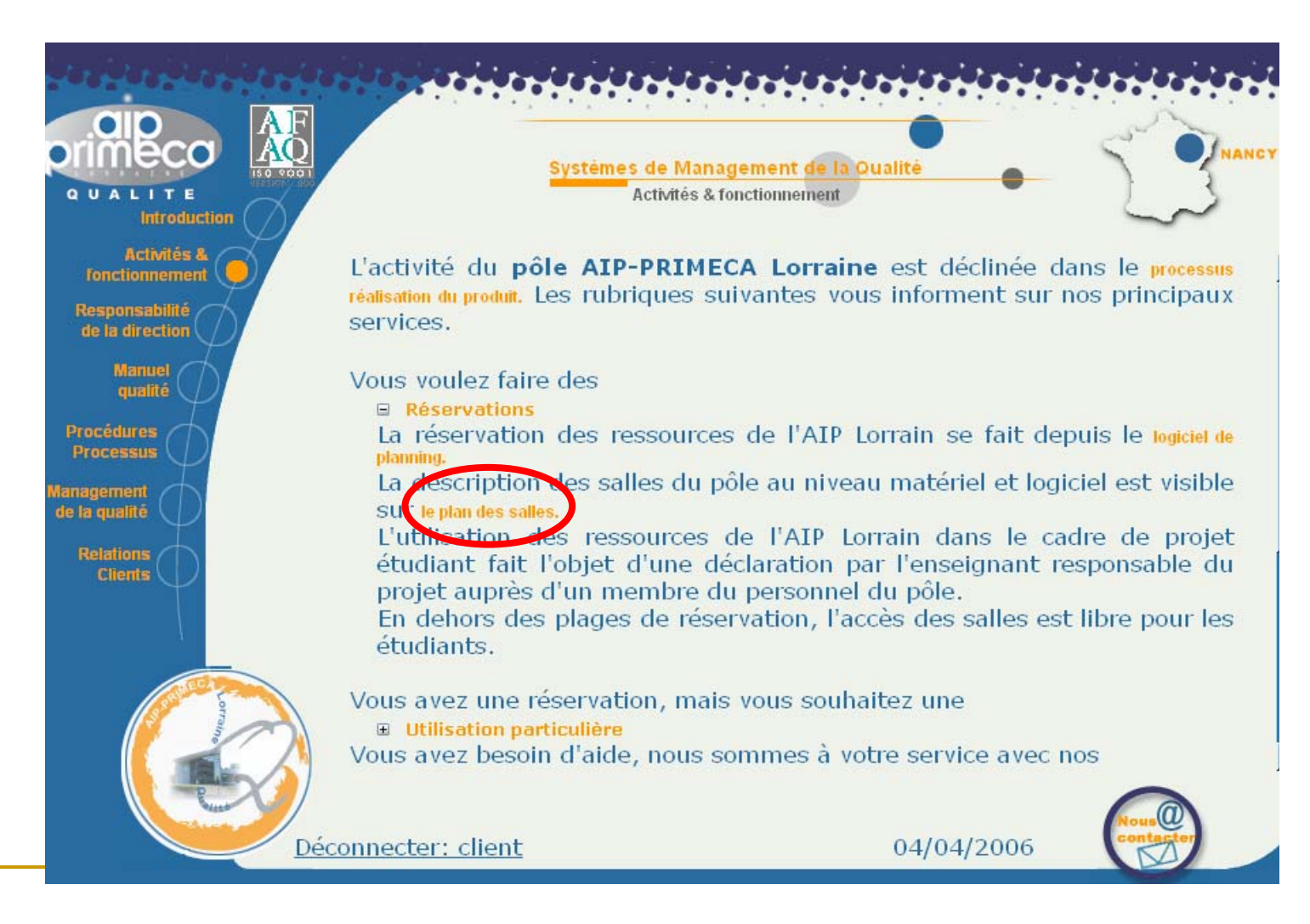

### Analyse de différents processus

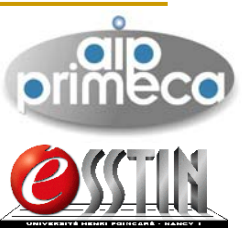

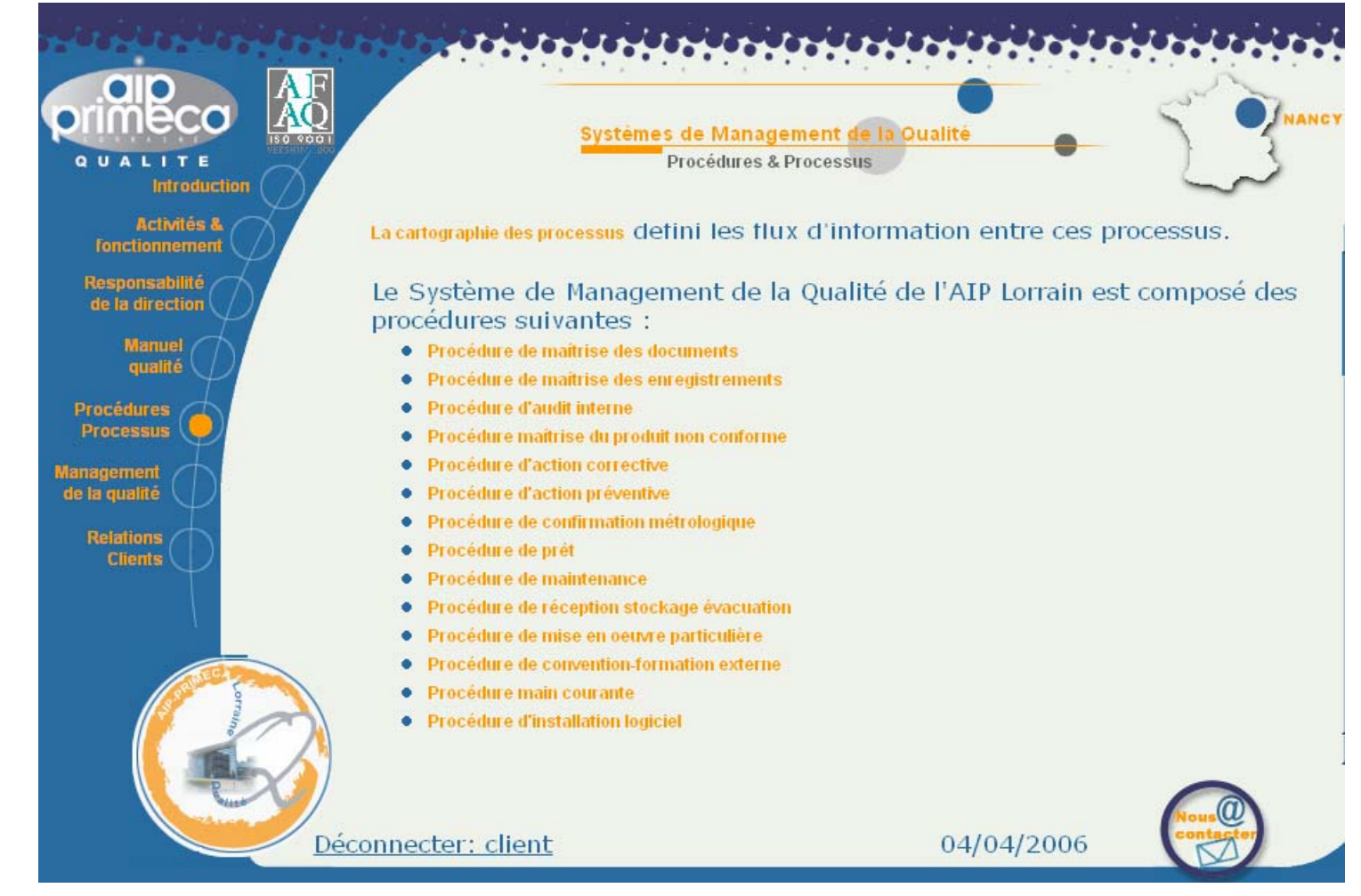

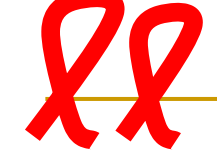

Analyse du système de management de la qualité de l'Aipl

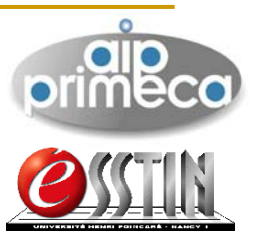

F Exemples de questions à documenter :

- $\Box$  Comment est faite la formalisation des processus et procédures ?
- $\Box$ □ Quels sont les liens avec le sgdt ?
- $\Box$  Quels sont les intérêts d'utiliser un outil de formalisation ?

❏ …

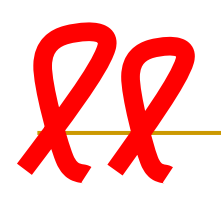

# Quels sont les logiciels installés dans une salle ?co **Clic sur une salle, exemple 114**

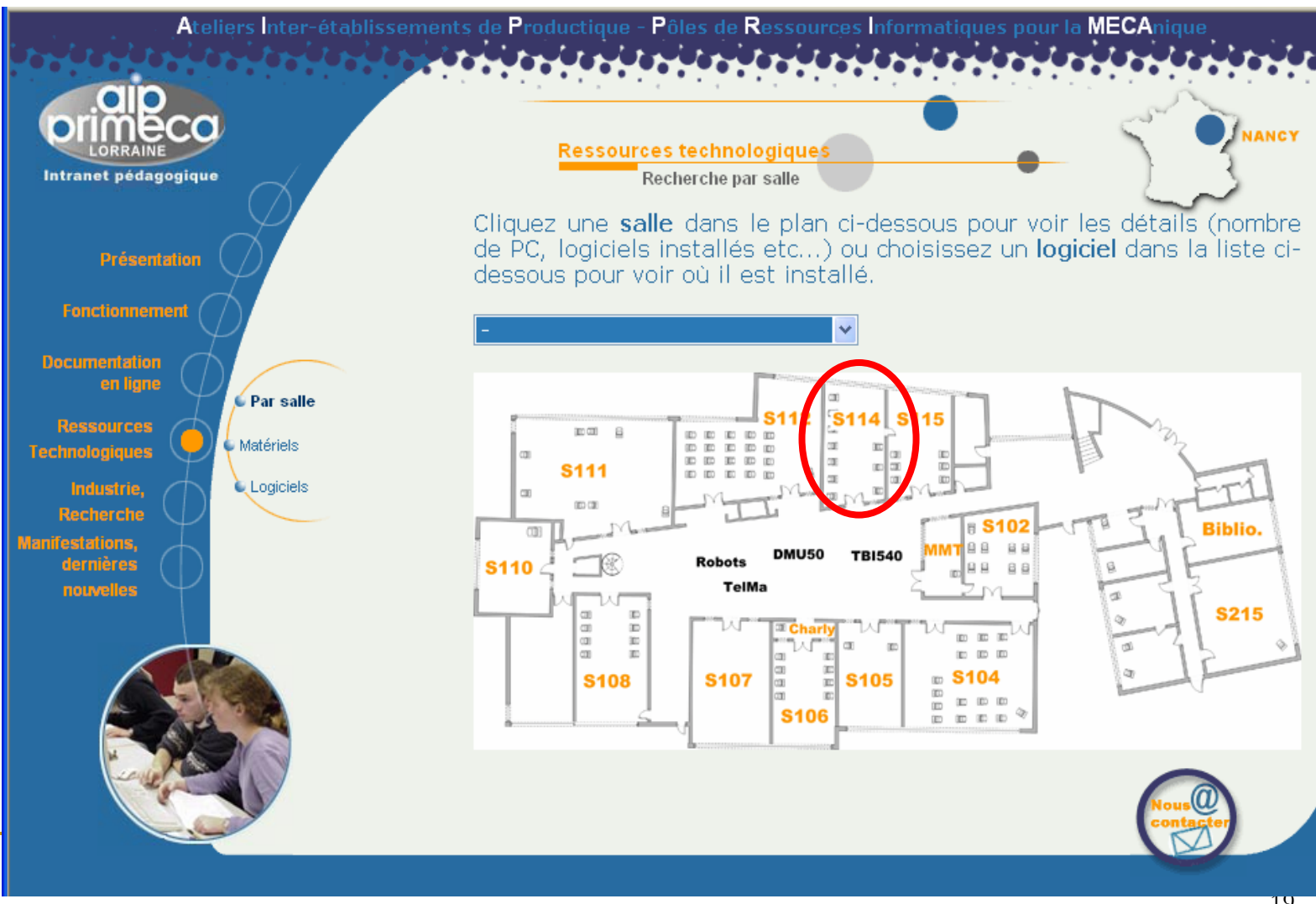

19

П

 $\mathcal{C}^{\mathcal{A}}$  Résultat d'affichage Réponse : configuration de la salle

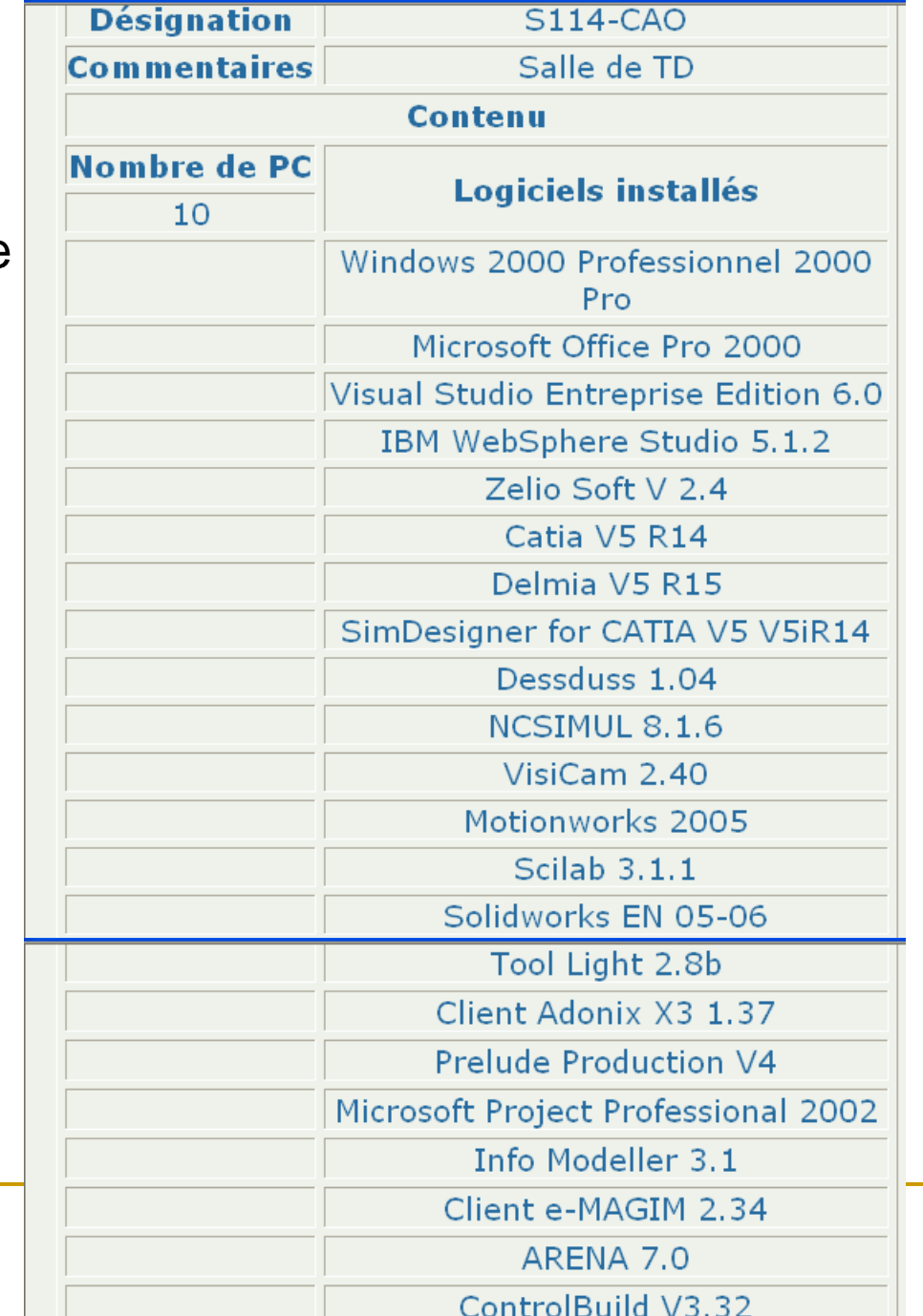

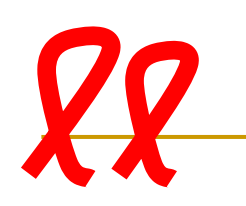

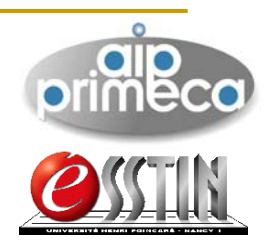

# Recherche dans quelle(s) salle(s)est installé un ellecol logiciel : Mega ? Advitium ?

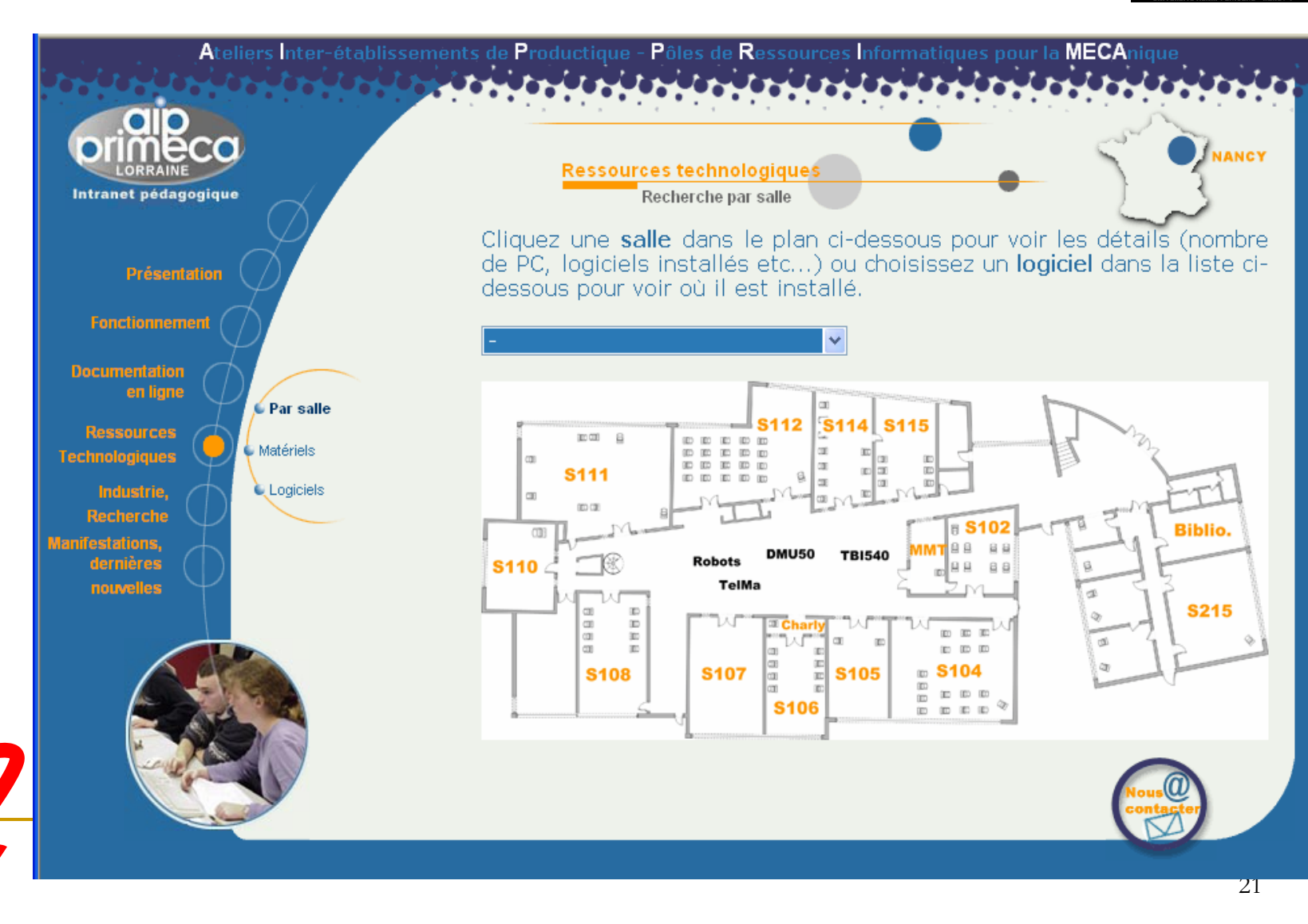

Quelle est la fonction du SGDT employée pour parvenir au résultat affiché? ollo Quelles données techniques sont associées à ces sous processus ? Sous quell format ?....

Cas d'emploi

П

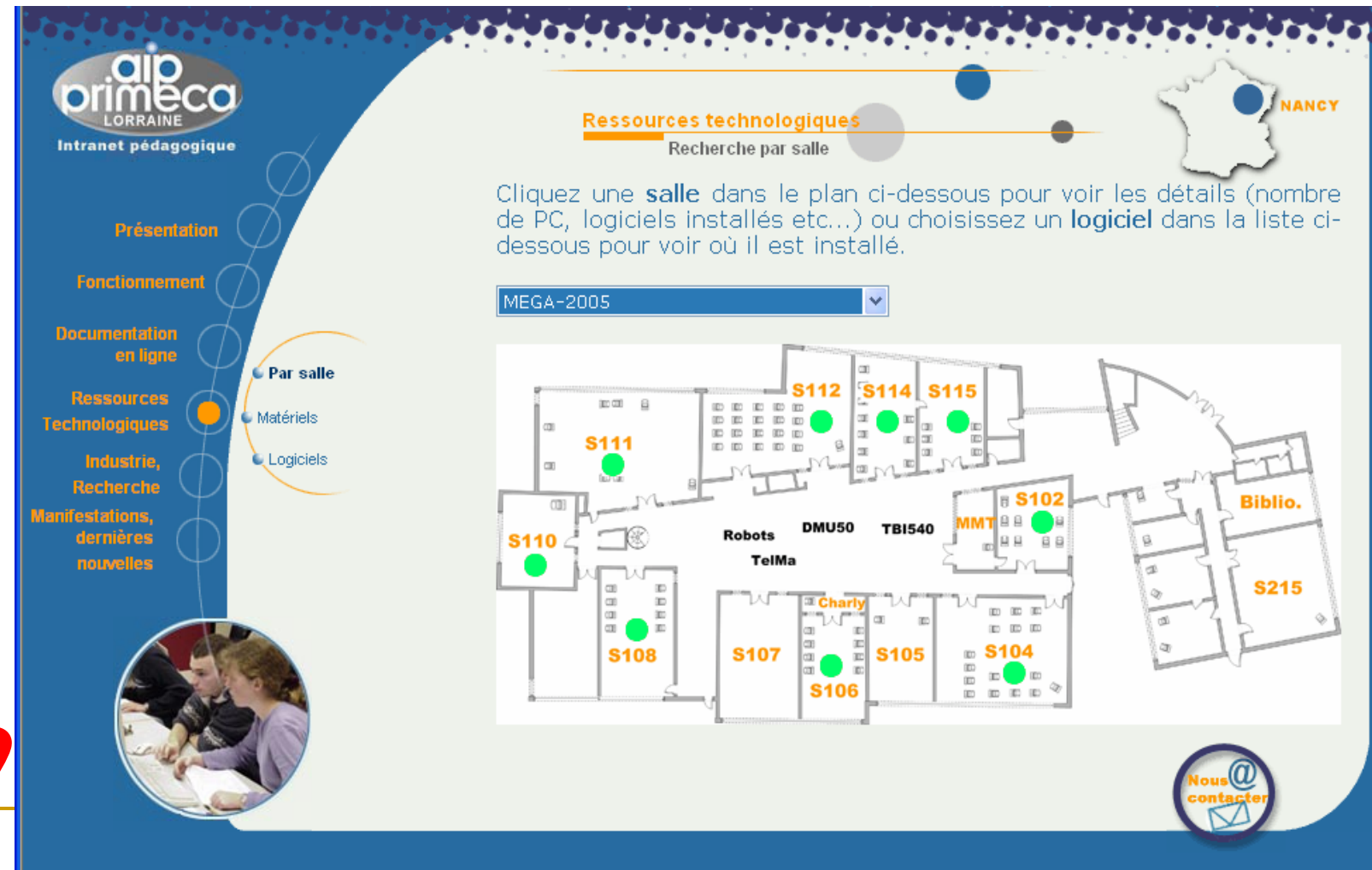

◪

圓

### Bilan des 3 TD

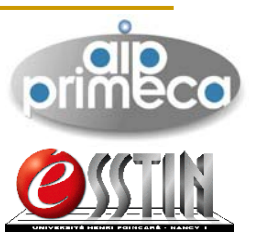

- **Logiciel complet et complexe**
- Ergonomie « évolutive »
- $\mathbb{R}^2$  Manque Connaissance « métier » et problèmes rencontrés
	- □ Peu ou pas de pratique de l'ingénierie, qualité, production…
- **Etude des cas simplifiée / volume horaire**
- Temps d'accès suivant les performances machine

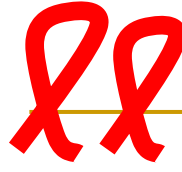

ENSAIABase « métier » Food & Besoins IA

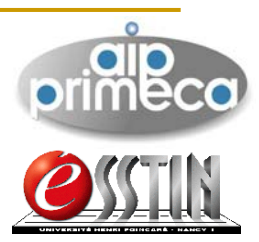

- 35 étudiants de formulation, développement et génie industriel alimentaire
- Sensibilisés à Sécurité alimentaire risques
- **Complexité des produits et des processus**
- **Innovation nécessaire / groupes du Food**
- $\overline{\phantom{a}}$ Support pour la production, le packaging…
- Gestion de l'information, de la documentation...

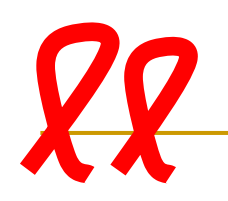

## Référentiel Food

- $\mathbb{R}^3$  Base implantée à l'AIP, janvier 2006
- Cours & démo 4h par Audrey Mietton (Lascom)

TD 4h

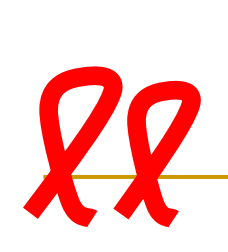

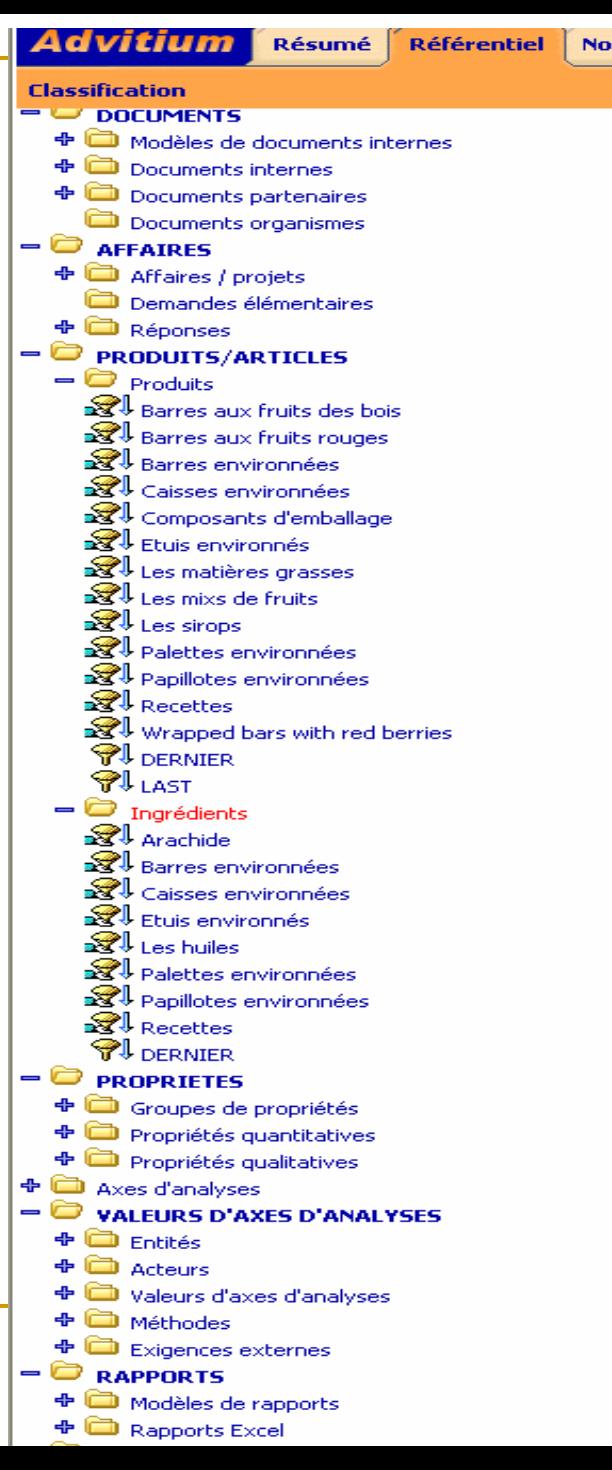

L.

**Nouveaux paquets Supervi Assignés** Rechercher Créer un filtre **反后**。 **Nom du filtre**  $\Box$   $\mathbb{R}$  Arachide  $\Box$   $\mathcal{R}$  Barres environnées  $\square$   $\mathscr{R}$  Caisses environnées  $\Box$   $\mathscr{R}^{\mathbb{L}}$  Etuis environnés  $\Box$   $\mathbb{R}$  Les huiles  $\square$   $\mathcal{R}$  Palettes environnées  $\Box$   $\mathcal{R}^{\mathbb{I}}$  Papillotes environnées  $\Box$   $\mathbb{R}$  Recettes **PJ** DERNIER

> Créer des ingrédients pour formuler un plat cuisiné en packaging Lot de 3 avec un process dédié

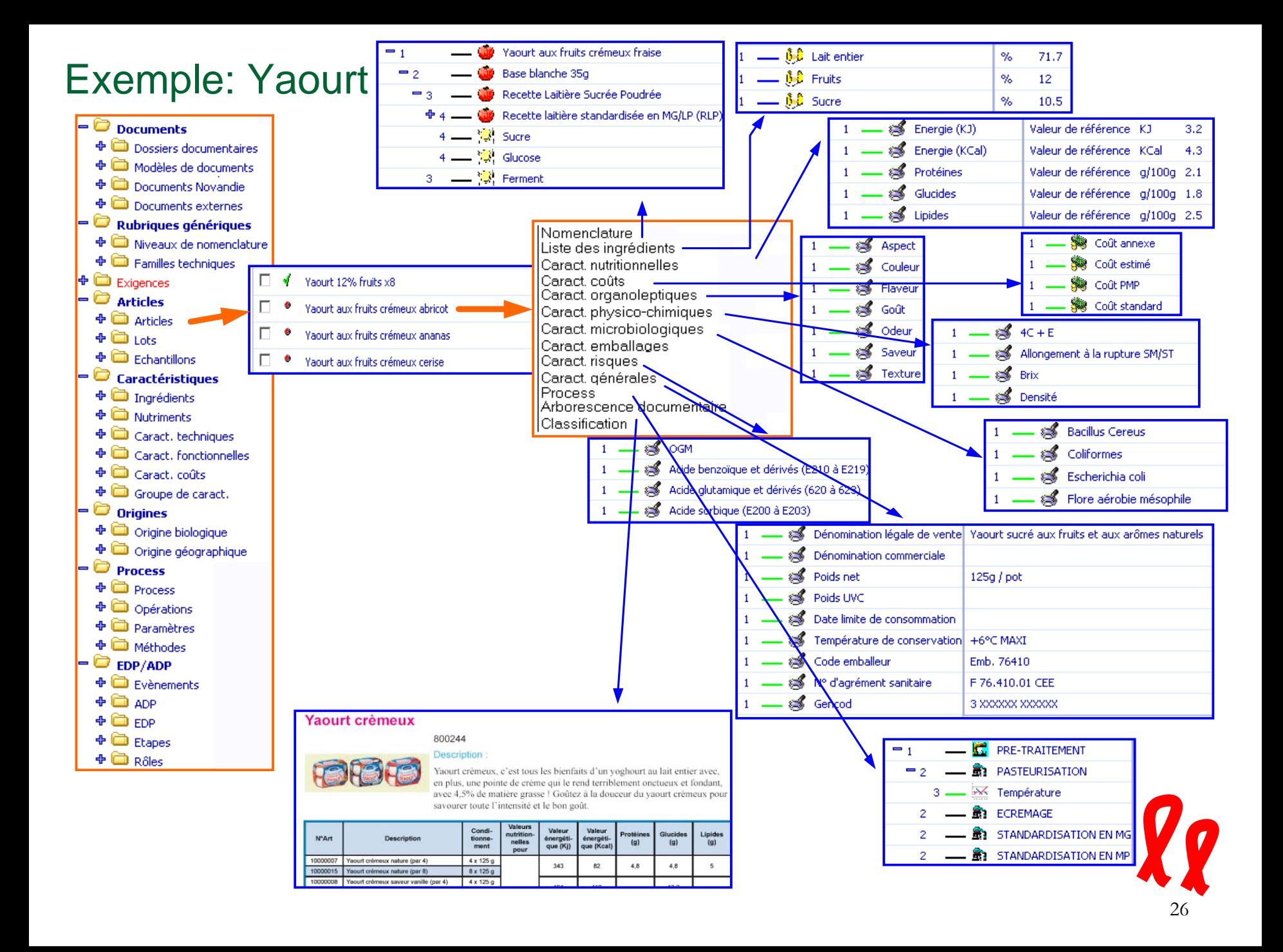

### Retour SIP

Valeur ajoutée / TP de formulation

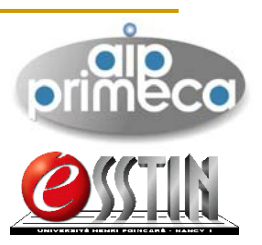

- Base très complète utilisable sur large gamme de produit
- Formulation développement produit dans projet fin d'études
- Différences entre base à l'AIP et base utilisée en démo
	- $\Box$ Paramétrage de la page d'accueil, connecteur Excel Project
	- $\Box$ Création automatique de documents (cdc, fiches techniques…)
	- $\Box$ 1 seul processus utilisable sur 12…
- Utilisation différente / « habitudes » manufacturière
	- $\Box$ Un lot de produit est un composant d'un produit…

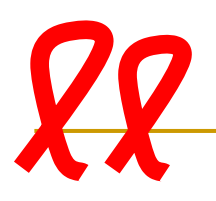

## Formation continue en @-learning

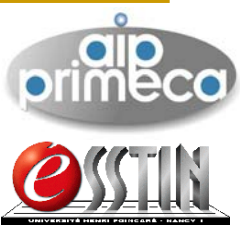

- 2 Diplômes Universitaire d'Approfondissement Professionnel en ligne DUAP (1 DUAP= 8 modules)
	- DUAP ISO
	- □ DUAP Manager Qualité
- Le module SGDT-Workflow est utilisé dans le DUAP Manager Qualité, 1 module = 35h apprenant
- La formation aux 2 consécutifs donnent un

DUO qualité

Diplôme d'université ouverte

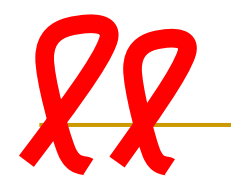

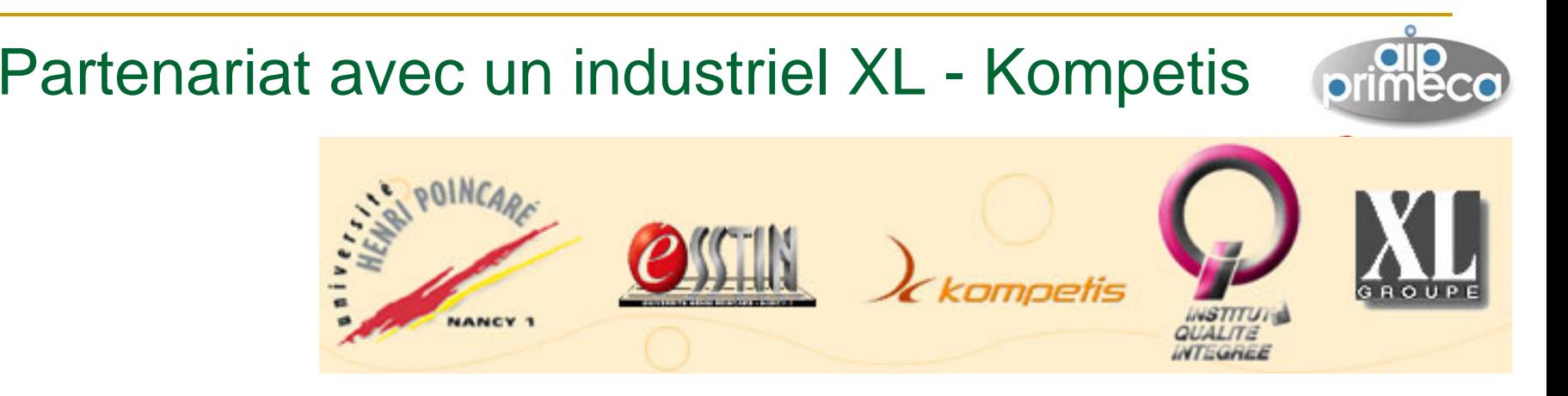

- **XL propose des formations classique et e**learning dans les domaines de la qualité, amélioration continue et management
- **Partenariat** 
	- □ Supporter le marketing
	- $\Box$  Associer des professionnels de la qualité et du elearning à la formation universitaire
	- □ Avoir une offre de cours prêts sans investissements

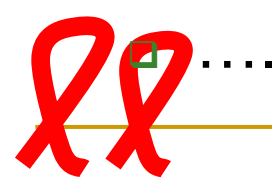

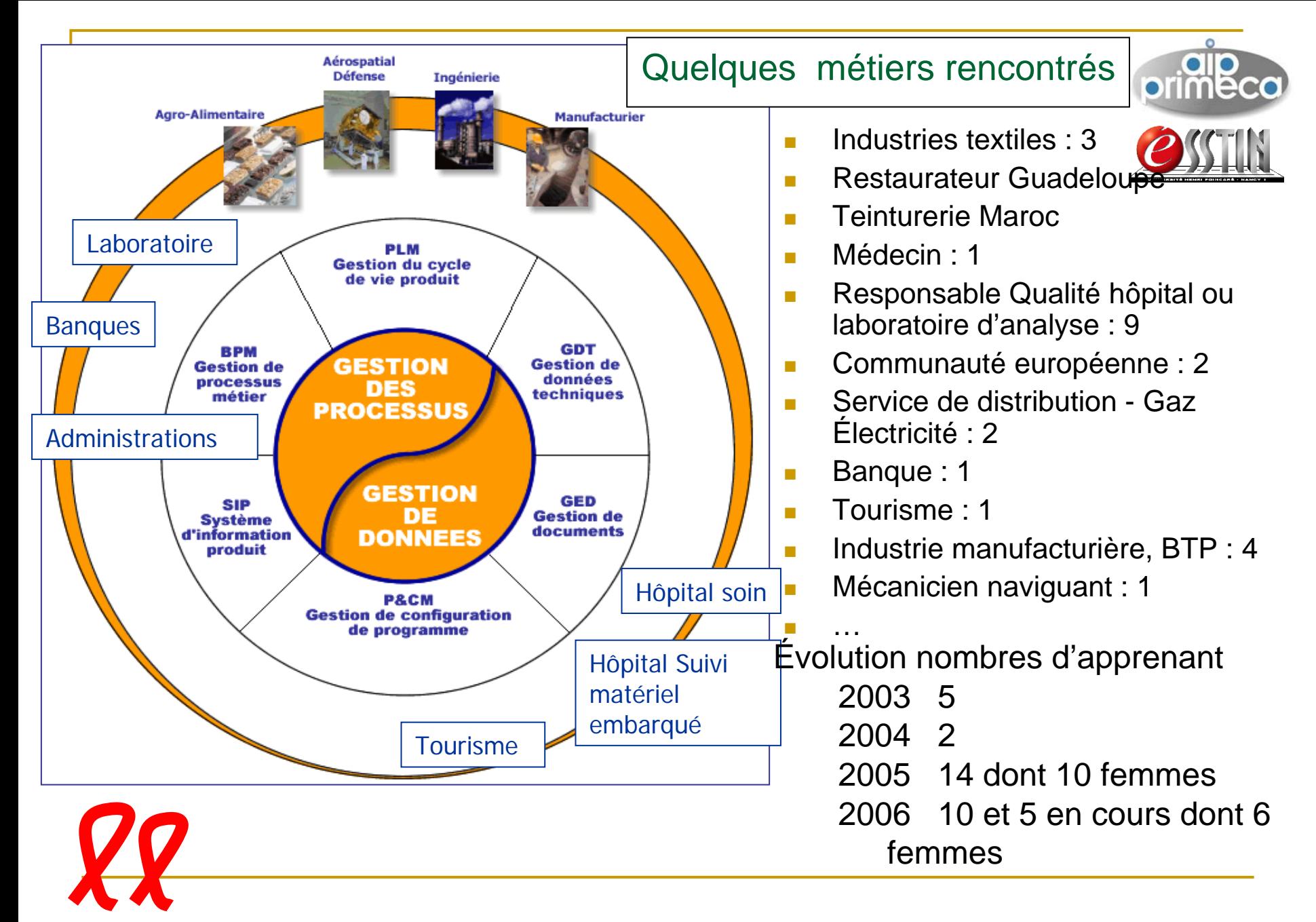

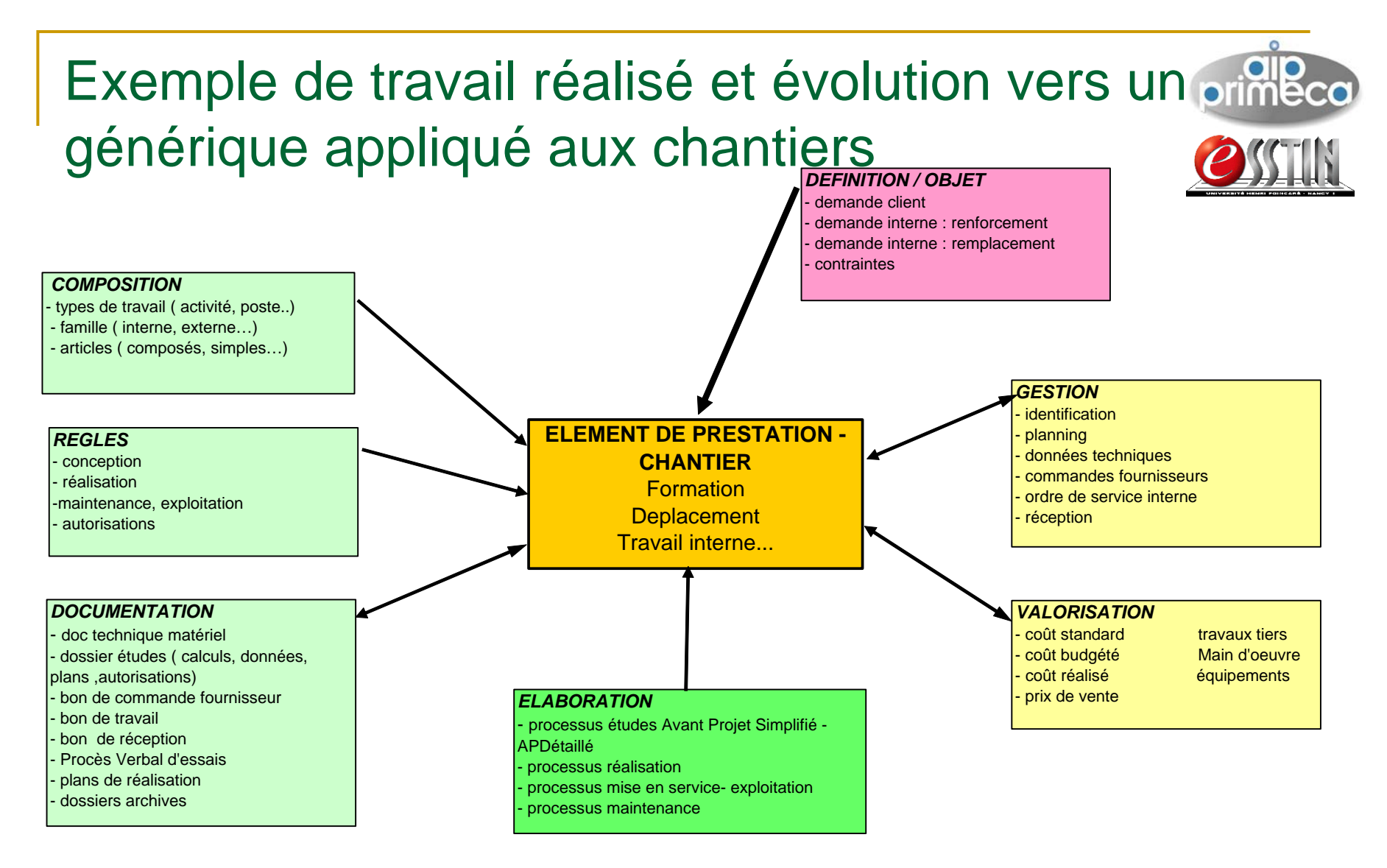

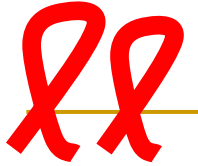

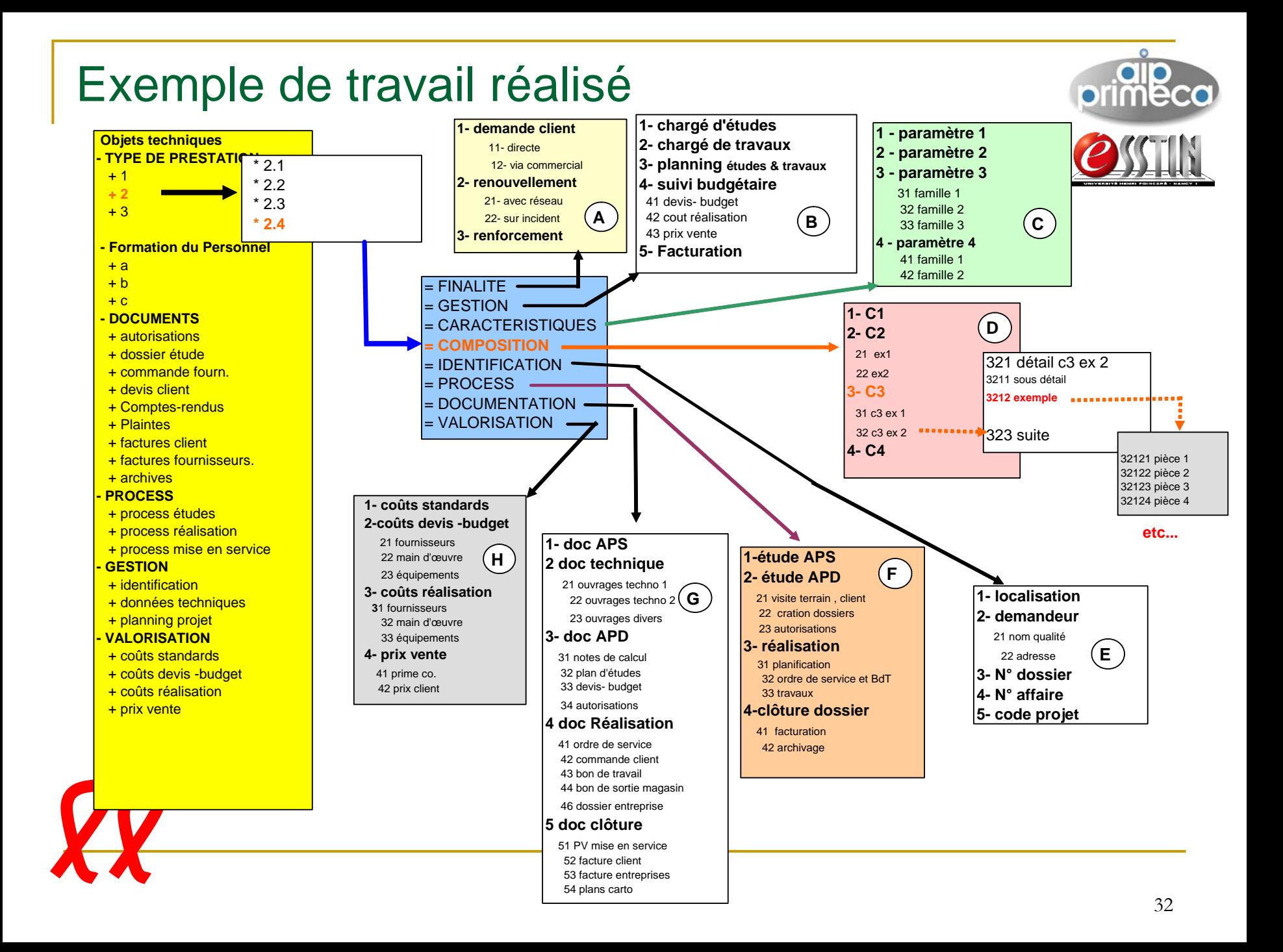

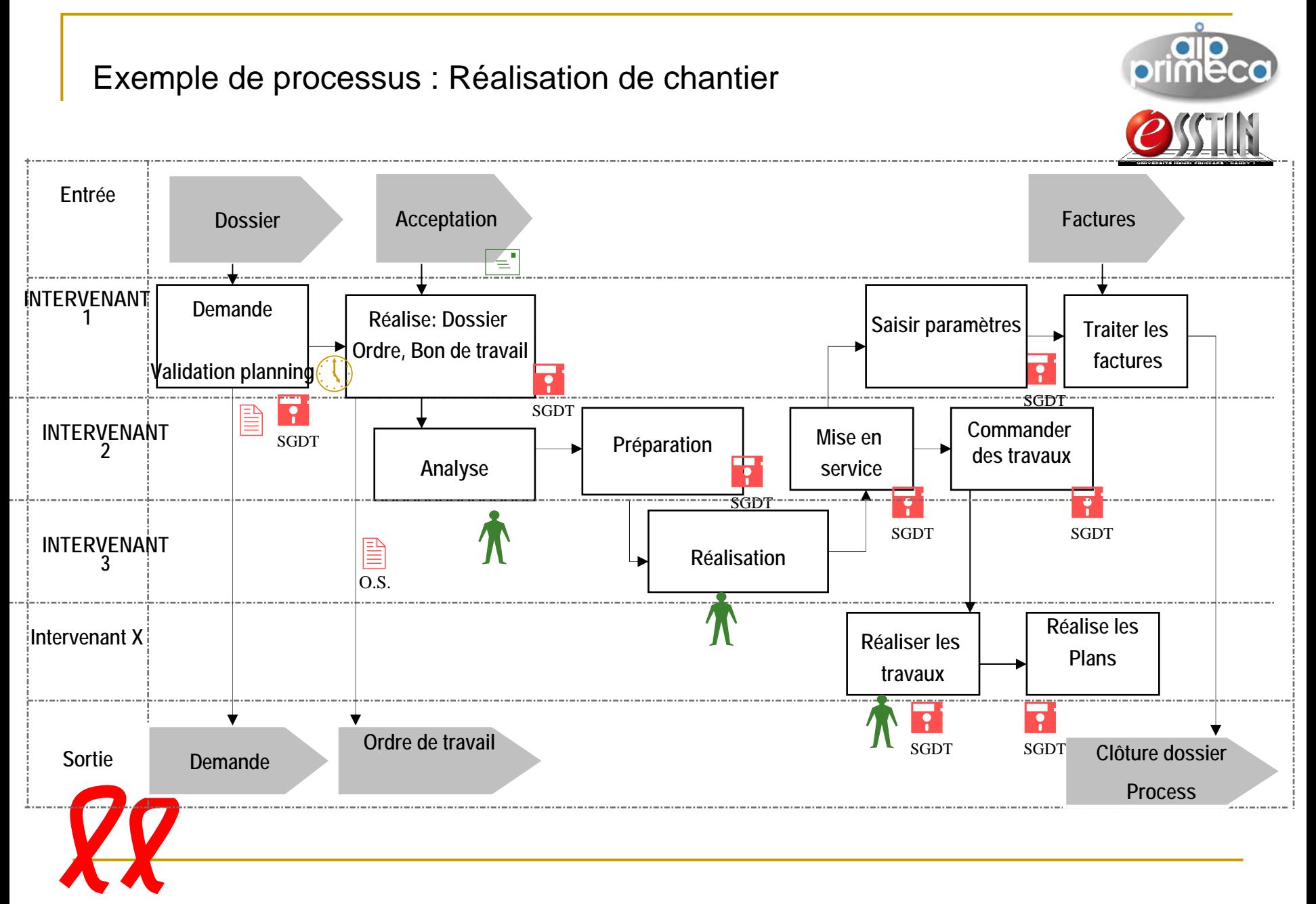

Exemple : Réalisation de chantier

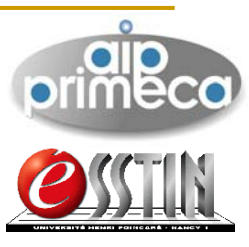

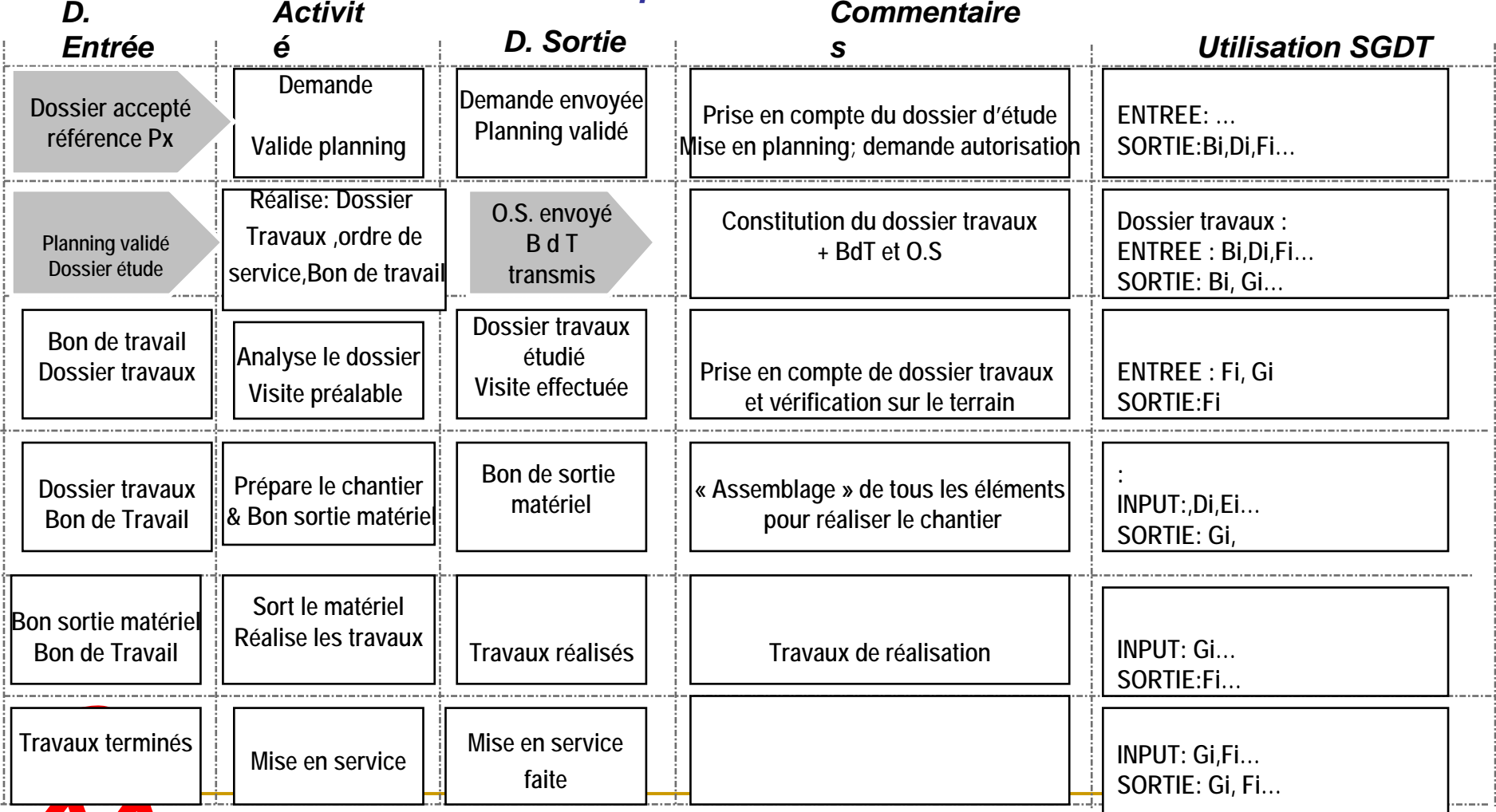

#### *Commentaires détaillés et précisions Activit*

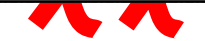

#### Exemple de travail d'apprenant

- Mise en forme de données et processus pour suivi d'implantation de matériel embarqué médic al (3)
- $\mathcal{C}^{\mathcal{A}}$  Audit de processus et données de facturation
- $\mathcal{L}$  Audit de système: SGDT sur machine GP
- Toutes fonctions SGDT et Couplage avec la production en MRP avec génération d'OF, travail en cours
- Que fabrique cette société ?

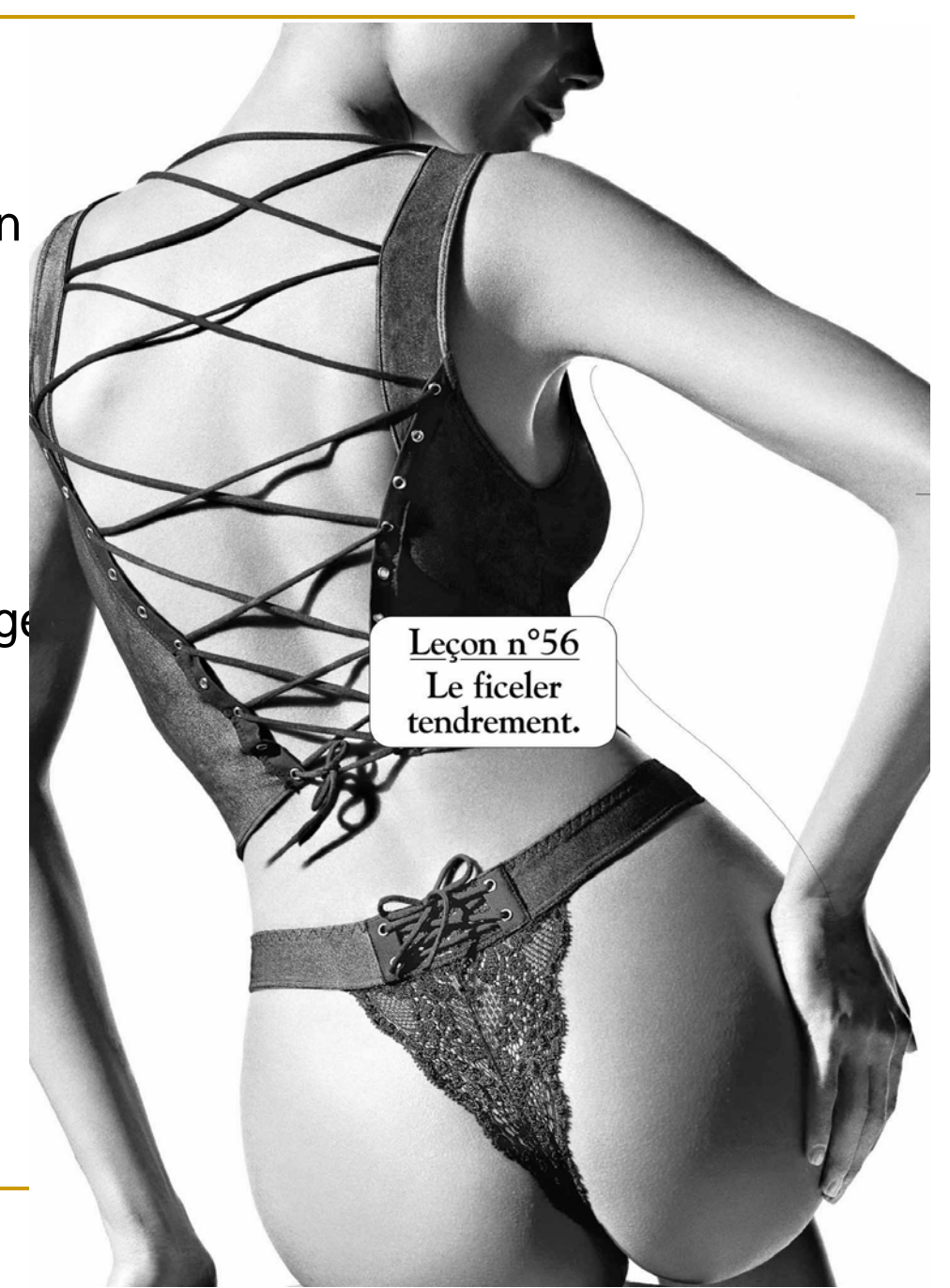

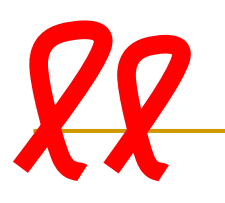

Remarques apprenants & Tendances du e-learning

Module qui fait réfléchir

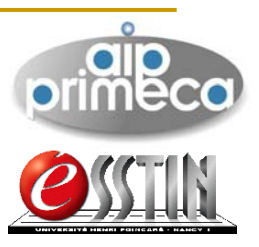

- F Développer une méthodologie de mise en place SI-PLM (analyse de données et processus, formalisation et préparation au déploiement)
- **Licence Qualité (LMD) avec présentiel partiel et** e-learning
- Master SI & Qualité avec présentiel et e-learning

Les 2 sont en conception,

Ils répondent à des demandes personnelles et industrielles

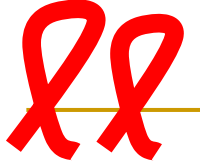

### Autres approches

- b. ■ SMARTEAM Test en 2004 avec Joe ...
	- □ Problèmes d'accès, pas de base spécifique, pas de rôles/ intervenants, problème d'installation….
- **Nise en place d'une consultation de formation et** d'acquisition d'une base « métier » DS Lyon, juillet 2005
	- □ Solution avec 5 rôles autour de la conception
	- $\Box$  Base épurée, paramétrée pour fonctionner avec 4 scénarios, méthodes documentées, exemples industriels…
- $\mathbb{R}^3$ Intérêt pour l'ESSTIN en gestion de projet « CAO »
- $\mathbb{R}^3$  Mise en place d'une base Gestion de projet hors CAO, et utilisation d'une base avec « vertical » ingénierie  $\mathcal{C}^{\mathcal{C}}$ Apport d'une thèse CIFRE en cours chez Lascom

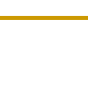

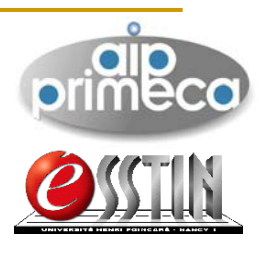

#### Bilan enseignement Pour le PLM il faut :

- $\mathbb{R}^3$  Une base support issue de l'industrie
- $\mathbb{R}^3$  Un ingénieur connaissant une palette d'outil logiciel, le système et disponible (merci Olivier)
- **Un éditeur disponible et** fournisseur gracieux de services /produit, /modèle et de retour des applications installées ….

Alors le prof. peut …

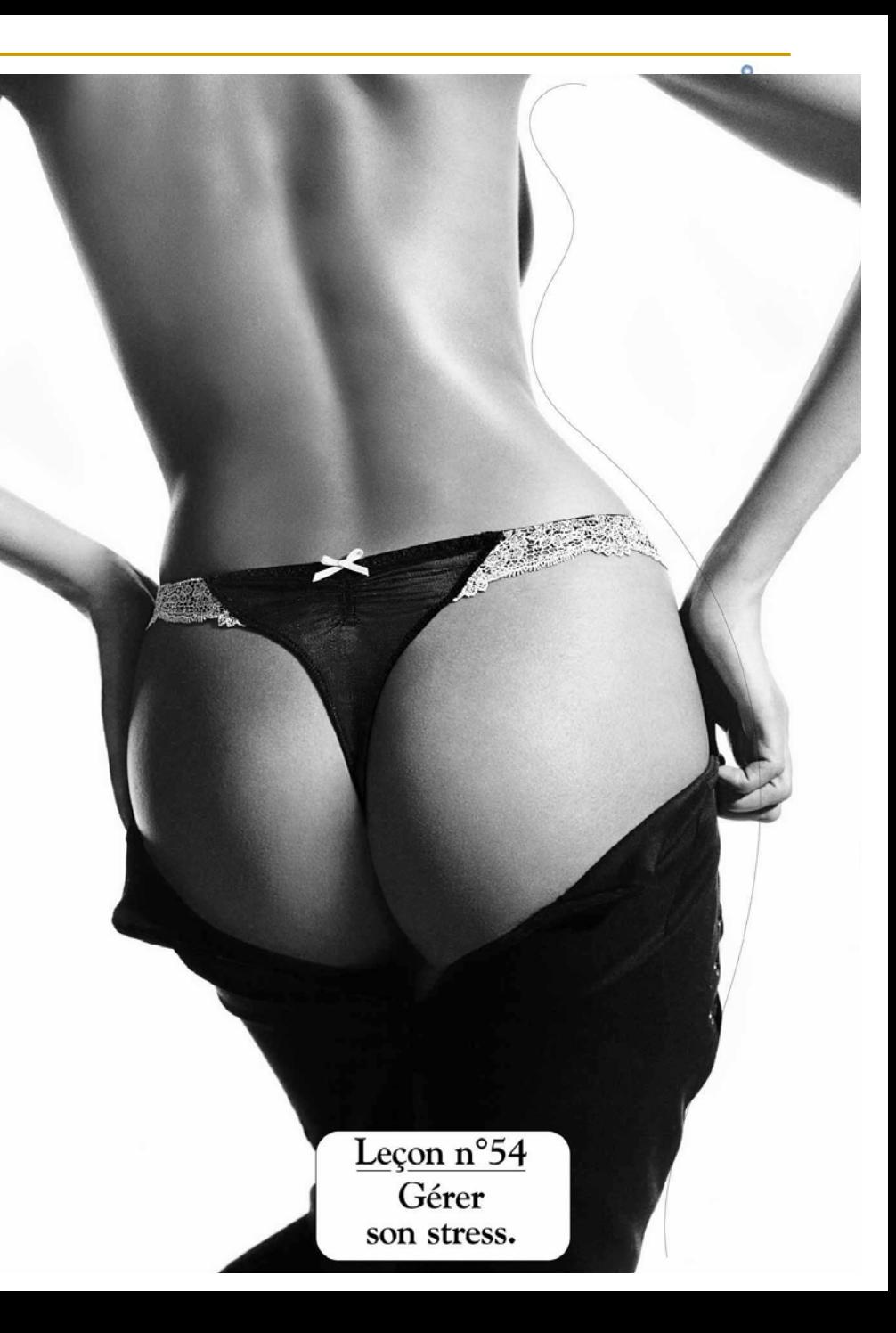

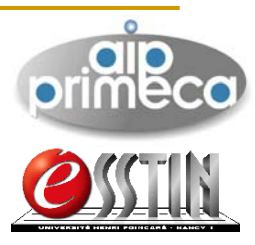

 $\mathcal{L}_{\mathcal{A}}$  Merci pour votre attention ■ Merci aux personnes de Lascom **• Merci aux personnes de DS équipe Lyon** 

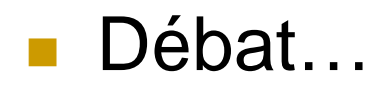

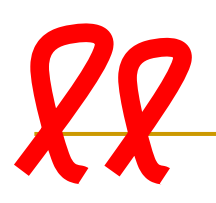